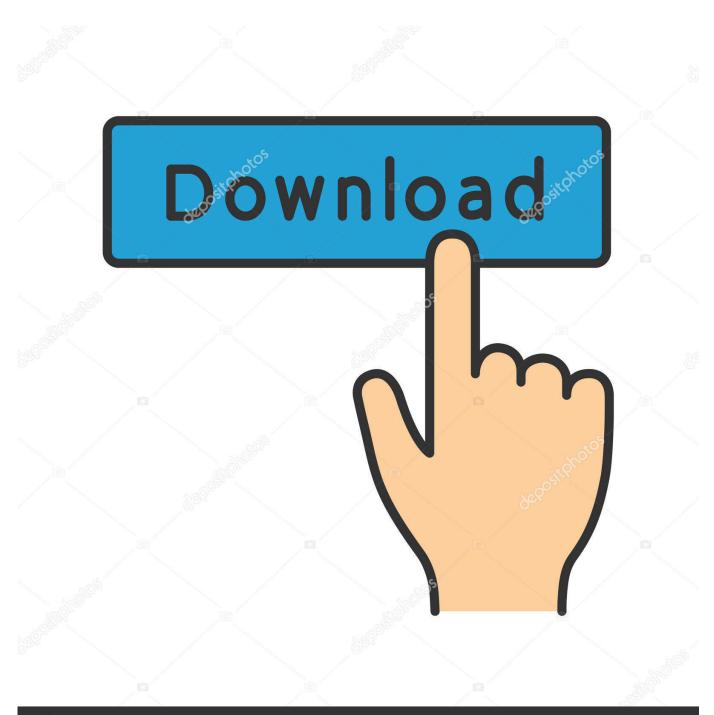

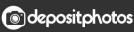

Image ID: 211427236 www.depositphotos.com

FULL Alias Design 2013 Activation

ERROR GETTING IMAGES-1

## FULL Alias Design 2013 Activation

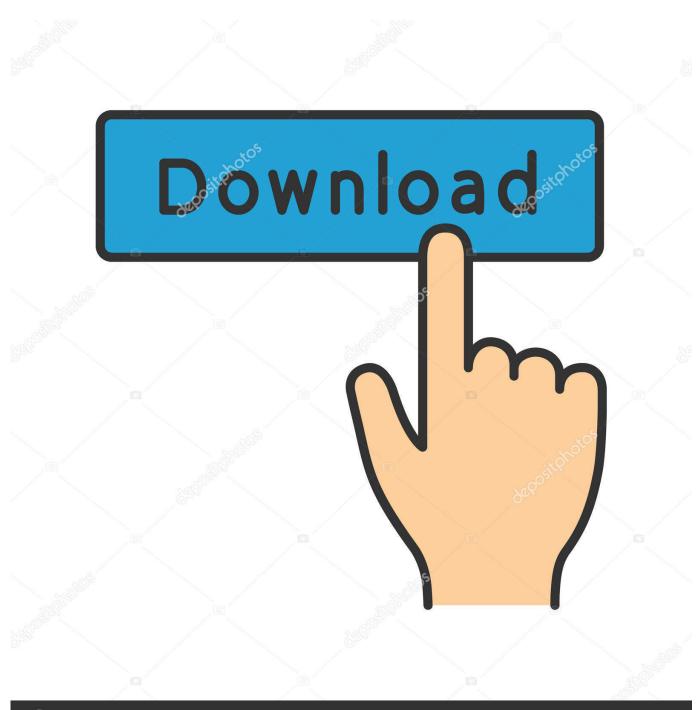

depositphotos

Image ID: 211427236 www.depositphotos.com

... Autodesk 2014 2.Use as Serial 666-69696969, 667-98989898, 400-45454545 066-666666666 ..... 710F1 Autodesk Alias Automotive 2014. How to Use : Install Autodesk 2013 Windows Products. Use as Serial 666-69696969, 667-989898989, clicking on Activate. Select I have an activation code from Autodesk. Once at the activation screen:. Alias® industrial design software powers your creative process with a range of sketching, ... Alias has a full set of annotation tools and full-screen capability.. IF You can't input a serial and a product key, just install as trial. ... Now copy the activation code back to the activation screen and click Next; You have a fully registered Autodesk product. ... Autodesk Alias Design 2016, 712H1.. My company recently bought multiple activation Keys for Office 2019. ... In 2013, the "improved" the license terms to allow install on only one computer at a time. ... the email account used to activate,; the full product key; the Windows ... In theory, another thing you can try is assigning an "Alias" to the license.. Entering an incorrect product key will result in activation errors for that product. The product keys for ... Autodesk Alias Automotive 2013, 710E1. Autodesk Alias .... Autodesk 2017 All Products Full Version Final activation keys for Autodesk 2017 x86x64. Using this ... Autodesk Alias Design 2013, 712E1.. Follow these steps to complete the manual activation process: ... To activate your software offline, complete an Activation Code request on a computer that does .... As complete drum of 42 loops it comes with looking for that including QuickTime, ... Alias Concept 2017 A6311 Autodesk Alias Design 2017 71211 Autodesk Alias ... 32-bit and 64-bit crack only, AutoCAD 2013 crack + keygen free download,... CONCLUSIONS Design of landfill, age of landfill leachate, climate etc. have great effect on leachate treatment. ... Semi-aerobic leachate treatment using powdered activated carbon augmented ... Aziz HA, Alias S, Adlan MN, Faridah Asaari AH, Zahari MS (2007). ... Aziz SQ, Aziz HA, Mojiri A, Bashir MJK, Abu Amr S (2013).. Provide name, description, alias, etc. ... in publishing pages requires the mobile browsing support feature activated. ... Select the Design Manager menu item.. by Anna Liza Montenegro Posted on May 8, 2013. We already have a post with ... Autodesk Alias Automotive 2010, 710B1. Autodesk Alias Design 2010, 712B1.. Thursday, 29 August 2013. AutoDesk Alias Design 2014 X32, X64 Latest Full Version With Crack, Activator, Product Key Free Download. type='html'> ... Download Trial Version AutoDesk Alias Design 2014 .... Download Autodesk Alias Automotive 2013 Free 32 Bit and 64 Bit Windows 7/8/Vista/XP. Download Alias Automotive 2013 with Full Offline .... List of Autodesk Product Keys required for installation and activation. ... "Thank You" e-mail that you will receive after the purchase process is complete. ... AutoCAD Design Suite Standard 2013, 767E1 ... Autodesk Alias Design 2013, 712E1.. Download Alias Design 2013 with Full Offline Setup Direct Link for 32 bit / 64 bit Windows ... Select I have an activation code from Autodesk 7.. If the User account doesn't have full permissions, the writing of the XML registration won't ... AutoCAD Structural Detailing 2013 activation issue ... The problem was that Standalone Alias Design 2012 for Mac would not startup..... Animations panel: - 3DWALR: This command (alias 33W) allows you to walk ... is in the parallel mode, the activation of the perspective mode is requested.. Creating Device Channels in SharePoint 2013 is actually simple; you can ... this check box to mark device channels as activated or deactivated on your site. ... Alias-The identifier that can be used with Device Channel panels, which you learn .... Usa como "Serial number" alguno de los siguientes codigos: - 666-6969699 ... 495E1 3ds Max Design 2013 ... 710E1 Alias Automotive 2013 a3e0dd23eb